# A Brief C Primer for CS 350

Benjamin Cassell

University of Waterloo becassel@uwaterloo.ca

May 6, 2014

## Overview

- 1 Introduction
- 2 Data Types
  - Structs
  - Enums
  - Pointers
  - Arrays
  - Strings
- 3 Volatile Variables
- 4 File Manipulation
  - Writing Files
  - Reading Files
- **5** Memory
  - Stack
  - Heap
  - Endianness
- **6** Conclusion

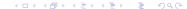

### Introduction

Welcome to the CS 350 C Primer tutorial!

Why will we be using C for assignments in CS 350?

- C is flexible and gives the programmer total control.
- C is light-weight at its core, making it simple to use and easy to understand (usually).
- C gives you control over underlying memory management.
- And most importantly of all...

# Why C?

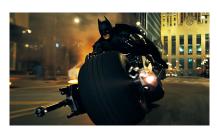

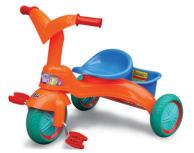

(a) Using C to code.

(b) Using other languages to code.

A scientific and unbiased comparison of C with other languages.

# Data Types

Data types in C define several things about data:

- The size of data.
- How the data is represented in memory.
- The legal operations that can be performed on the data.

This course uses a 32-bit version of MIPS:

- ullet signed/unsigned char =1 byte
- signed/unsigned short = 2 bytes
- signed/unsigned int = 4 bytes
- signed/unsigned long = 4 bytes
- signed/unsigned long long = 8 bytes
- Pointers of any type = 4 bytes

# Data Types

## Warning!

There is no bool in classic C! Non-zero values are true, and zero values are false. Newer versions of C have bool, true and false macros (see stdbool.h), as does the OS/161 code base, but in some environments you may have to define your own if you wish to use them.

## Warning!

Data type sizes vary by system! There are only very loose guarantees on minimum sizes for data types in C, as well as what types are larger than others. You should usually avoid relying on platform-specific details (like data type sizes), or at least sanity-check them using the sizeof keyword!

### Structs are special types in C:

- Structs are comprised of other data types called members.
- The size of a struct depends on the size of its member types.
- Members of a struct are accessed using the '.' operator.

```
struct foo {
    int x;
    char a, b, c, d;
};
int main(int argc, char** argv) {
    struct foo bar;
    bar.x = 1; // Assigning a value to a struct's member
    bar.a = 2;
    printf("%d\n", (int)sizeof(bar));
    return 0;
```

This sample prints "8" and terminates.

Structs are *usually* laid out according to the way they are defined. In the previous example:

- The first 4 bytes are reserved for int x.
- The remaining 4 bytes are given to the four char variables.

## Warning!

Your struct's size will **NOT** always be the summed total of its members' sizes! Compilers often pad structs and align values to memory addresses. It is always good practice to use the sizeof keyword instead of relying on your own guesswork!

```
struct foo {
    char x;
    int y;
};

int main(int argc, char** argv) {
    struct foo bar;
    printf("%d\n", (int)sizeof(bar));
    return 0;
}
```

This sample will likely print "8" and terminate.

It's kind of annoying to have to type struct every time you wish to declare one. The typedef keyword allows you to shortcut this by declaring a custom type:

```
typedef struct {
   int x, y;
} foo;
int main(int argc, char** argv) {
   foo bar;
   return 0;
}
```

Often, programmers wish to categorize things into specific types. The enum type provided by C helps give this capability:

- Enumerated types are simply dressed-up integer values.
- Enumerated types provide both compiler safety and optimization for operations involving items with different categories.
- An enum in C is often used in conjunction with a switch statement. These statements are often compiler-optimized into jump tables when many values are present, and can sometimes be more efficient than using if-else statements.

```
enum fruit {
    BANANA,
    ORANGE
};
void eat_fruit(enum fruit my_fruit) {
    switch (my_fruit) {
        case BANANA:
        case ORANGE:
            printf("Yum, healthy!\n"); break;
        default:
            printf("Item was probably a donut.\n"); break;
    return:
```

#### Enums can be given explicit values if desired:

```
enum colours {
    RED = 1,
    ORANGE = 2,
    YELLOW = 4,
    GREEN = 8,
    BLUE = 16,
    INDIGO = 32,
    VIOLET = 64
};
```

Like structs, enums can be made easier to use with typedef:

```
typedef enum {
    DOG,
    SHARK
} animal;
void check_animal(animal my_animal) {
    if (my_animal == DOG) {
        pet(my_animal);
    } else {
         run_from(my_animal);
    return:
```

Pointers are C's method of allowing the programmer to directly manipulate memory:

- Pointers are variables that contain a memory address.
- The data contained at the address is inferred by the pointer type:
  - int\* int\_ptr: A pointer to an int.
  - foo\* foo\_ptr: A pointer to a foo.
  - void\* ptr: A generic pointer with no particular type.
  - int\*\* int\_ptr\_ptr: A pointer to a pointer to an int.

### Warning!

The position of the \* in a pointer declaration is irrelevant, but you may start a minor war based on your decision. Although foo\* my\_foo, foo \* my\_foo and foo \*my\_foo are all equivalent, the suggested style (and the one used by the Linux kernel) is foo \*my\_foo. Just be sure to stay consistent!

#### Warning!

Be **VERY** careful when declaring multiple pointers on the same line. The \* in a declaration only applies to the particular variable it is attached to.

A bad declaration of multiple int\*'s:

```
int* foo, bar, foobar;
```

Properly declaring multiple int\*'s:

```
int* foo, * bar, * foobar;
```

Pointers can be assigned in a variety of ways:

• Grabbing the address of a variable with the '&' operator:

```
int foo = 1;
int* bar = &foo;
```

Casting other numerical values:

```
int* foo = (int*)0xFFFF0000;
unsigned int bar = 0xFFFF0000;
int* foobar = (int*)bar;
```

• Using a predefined macro like NULL (which is equal to 0):

```
int* foo = NULL;
```

Remember, a pointer contains an address of a value, not the value itself. We can examine the address itself if desired:

```
printf("0x%x\n", foo); // Will print "0xFFFF0000"
```

To examine the value that resides at the address a pointer points to, use the dereference operator '\*':

```
printf("%d\n", *bar); // Will print "1"
```

Pointers are particularly useful for "passing by reference":

- Parameters are normally passed by value.
- Passing a pointer allows the programmer to manipulate the original variable from within a function.

```
void foo(int* bar) {
    *bar = *bar + 1;
}

int main(int argc, char** argv) {
    int bar = 0;
    foo(&bar);
    printf("%d\n", *bar); // Will print "1"
    return 0;
}
```

Pointers are very useful for passing structs around:

- Structs are passed by value by default.
- Passing by reference is more efficient and allows you to modify a struct from anywhere!

```
foo my_foo;
foo* foo_ptr = &my_foo;
do_something(&my_foo);
```

When accessing the members of a struct via a pointer, the '.'
operator annoyingly takes precedence over the '\*' operator:

```
*foo_ptr.x = 0; // Wrong!
(*foo_ptr).x = 0; // Right!
```

 To avoid issues with operator precedence and members of structs passed by reference, C has the '->' operator.

```
(*foo_ptr).x = 0; // Right!
foo_ptr->x = 0; // Also right!
```

- Remember, pointers can be made for any type of memory, including enums and other pointers!
- The void pointer is a pointer that represents a memory containing untyped data. Often void pointers are used to work with multiple different types of data or memory buffers.
- Because char\* points to memory divided into bytes, it too is often used to work with memory buffers.

Arrays are collections of elements of a single type:

```
int foo[32];
```

- This example creates an array of 32 integers.
- The total size occupied by an array is sizeof (type) \* num\_elements.
- Elements are accessed using the '[]' operator.
- The elements of an array are laid out contiguously in memory.
  - If the address of foo[0] is 0x10, then the address of foo[1] would be 0x14.

Arrays may be of any type, including structs and enums:

```
struct foo bar[32];
```

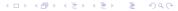

In C, arrays are managed with pointer arithmetic:

- The variable name of the array is, in reality, just the memory address of the first element of the array (in other words, &foo[0] is equal to foo).
- Using the '[]' operator actually does the following:

• This is why arrays are zero-based in C.

### Warning!

An common pitfall arises from forgetting that pointers use pointer arithmetic. Also common is improper casting when manipulating pointers. Use explicit casting and brackets when in doubt.

## Warning!

Pointers and arrays are similar, but **NOT** identical. Declaring a pointer allocates memory to store an address. Declaring an array only allocates for the elements, meaning the array variable itself cannot be mutated. Using '&' on a pointer results in a pointer to a pointer. Using '&' on an array simply results in the same value as the array variable!

The similarities between pointers and arrays, and C's deference of memory management responsibility to the programmer enables some cool tricks:

```
typedef struct {
   int x;
   int y;
} foo;

int main(int argc, char** argv) {
   char bar[sizeof(foo) * 32]; // bar is an array of char
   foo* foobar = (foo*)bar; // Treat bar as an array of foo
   int* barfoo = (int*)bar; // Treat bar as an array of int
   return 0;
}
```

## Warning!

Be very cautious when using sizeof with arrays. Running sizeof on an array declared locally inside a function will return the total byte size of all elements contained in an array. Running sizeof on a pointer to the same array, however, will return the size of a pointer! Even more confusing, passing an array as an argument to a function only actually passes a pointer to the array. It is almost **ALWAYS** more useful to write functions that accept pointers as arguments instead of arrays, as this is more faithful to what is actually happening behind the scenes.

Typed "dynamic arrays" are also provided as data structures in OS/161 (through some macro-based black magic):

- Great for storing data if you don't know how many items you'll need to accommodate up front (i.e. no reasonable upper bound).
- ...And that's about it.

## Warning!

Don't use a dynamic array when a regular one would suffice. If you know how many items you need to store, or you have a reasonable upper bound, use a C array. This will improve your performance, and greatly reduce the strain on your sanity.

# Strings

In C, strings are simply arrays of type char:

- Strings end with the NULL character, '\0' (equal to 0).
- A string can be allocated locally on the stack:

```
char foo[] = "Hello World!";
// {'H', 'e', 'l', 'o', '', 'W', 'o', 'r', 'l', 'd', '!', '\0'}
// foo[1] == 'e', foo[12] == '\0'
printf("%c\n", *foo); // Prints out "H"
```

Strings can also be declared as constants (or literals):

```
char* foo = "Hello World!";
```

• Literals are stored in the bss section of the executable file.

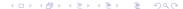

# Strings

Remember that a pointer can be directed to point at any memory address at all, making something like the following possible:

```
char foo[] = "Hello World!";
char* bar = foo;
// foo[i] and bar[i] are now the same for any i
// sizeof(foo) and sizeof(bar) are still different
```

You can even declare strings to be larger than their contents:

```
char foo[] = "Hello World!";
char bar[13] = "Hello World!"; // foo and bar are identical
char foobar[20] = "Hello World!"; // Has 7 uninitialized bytes
```

When compiling a program in C, the compiler performs a variety of tricks to optimize your code:

- This can include re-writing code, eliminating variables and even removing code sections altogether!
- Declaring a variable as volatile disables value-based optimizations by the compiler on that variable.
- In particular, value folding and dead code elimination will not be performed.
- This is extremely important if a variable's memory can be changed without the compiler realizing it:
  - Variables that can be changed from multiple threads.
  - Memory-mapped variables that can be changed by hardware.

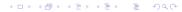

A compiler can often change something like this...

```
int foo() {
   int bar = 0;
   for (i = 0; i < 10; i += 1) {
      bar += i;
   }
   return bar;
}</pre>
```

...into this:

```
int foo() {
    return 45;
}
```

To prevent the compiler from making these changes, we simply need to make bar into a volatile variable:

```
int foo() {
    volatile int bar = 0;
    for (i = 0; i < 10; i += 1) {
        bar += i;
    }
    return bar;
}</pre>
```

#### Consider a more urgent example:

```
unsigned int foo; // foo is memory-mapped
void wait_foo() {
  foo = 0;
  while (foo != 255);
}
```

## This could be optimized into the following code:

```
unsigned int foo; // foo is memory-mapped
void wait_foo() {
  foo = 0;
  while (1);
}
```

Again, the fix is to make our variable volatile:

```
volatile unsigned int foo; // foo is memory-mapped
void wait_foo() {
   foo = 0;
   while (foo != 255);
}
```

# File Manipulation

C allows for direct interaction with and manipulation of files:

- People are often intimidated by file manipulation in C, but once you're used to using it, it's just as easy as file manipulation in any other language.
- Open files in C are dealt with through file descriptors, numbers which represent open files and allow you to interact with them.
- Your main tools when interacting with files will be the open, close, read and write system calls.
- All of these calls are very well-documented online.
- If you don't close open files you can run out of file descriptors!

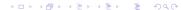

# Writing Files

```
#include <fcntl.h>
#include <stdio.h>
#include <stdlib.h>
#include <sys/stat.h>
#include <sys/types.h>
int main (int argc, char** argv) {
    int i, rc, fd;
    unsigned int buf[40];
    for (i = 0; i < 40; i+= 1) {
       buf[i] = i;
    fd = open("test-output", O_CREAT | O_WRONLY, S_IRWXU);
```

# Writing Files

```
if (fd < 0) {
    printf("Couldn't open file!\n");
    exit(1);
rc = write(fd, buf, sizeof(buf));
if (rc < 0) {
    printf("Couldn't write to file!\n");
    exit(1); // Should really close fd before doing this
}
close(fd); // Should check the return code of this
exit(0);
```

# Reading Files

```
#include <fcntl.h>
#include <stdio.h>
#include <stdlib.h>
#include <sys/stat.h>
#include <sys/types.h>
#define PER ROW 4
int main(int argc, char** argv) {
    int i, rc, fd;
    unsigned int buf[40];
    if ((fd = open("test-output", O_RDONLY)) < 0)</pre>
        exit(1);
```

# Reading Files

```
if ((rc = read(fd, buf, sizeof(buf))) < 0) {</pre>
    exit(1); // Should really perform cleanup here
for (i = 0; i < 40; i += 1) { // Should use rc and sizeof
    if (i % PER ROW == 0) {
        printf("offset = %4d : ", i * sizeof(unsigned int));
    printf("0x%08x ", buf[i]);
    if ((i + 1) % PER_ROW == 0) {
        printf("\n");
close(fd);
exit(0);
```

# Reading Files

```
offset = 0 : 0x00000000 0x00000001 0x00000002 0x00000003
offset = 16 : 0x00000004 0x00000005 0x00000006 0x00000007
offset = 32 : 0x00000008 0x00000009 0x0000000A 0x0000000B
offset = 48 : 0x0000000C 0x0000000D 0x0000000E 0x00000000F
offset = 64 : 0x00000010 0x00000011 0x00000012 0x000000013
offset = 80 : 0x00000014 0x00000015 0x00000016 0x00000017
offset = 96 : 0x00000018 0x00000019 0x0000001A 0x0000001B
offset = 112 : 0x0000001C 0x0000001D 0x0000001E 0x0000001F
offset = 128 : 0x00000020 0x00000021 0x00000022 0x00000023
offset = 144 : 0x00000024 0x00000025 0x00000026 0x00000027
```

# Memory

Programs typically touch three distinct areas of memory:

- The stack, consisting of local variables determined at compile time.
- The heap, consisting of dynamic memory allocated at run-time.
- Global data, consisting of values loaded from the binary.

The stack is one of the most basic sections of memory:

- Both local variables and function arguments are allocated on the stack.
- The stack grows downwards on MIPS and most other systems.
- Stack spaces are handed out by the OS to threads.
- As functions are called, new stack frames are created by moving the stack pointer downwards.
- As functions return, the stack is unwound by reversing the stack pointer.
- Room created on the stack for variables is uninitialized by default (even for structs and arrays).

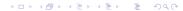

Every variable in the following example is located on the stack:

```
void foo (int bar) {
    int foobar;
    return;
}
```

### Warning!

It is entirely possible to run out of space on the stack. By default, most OS's will give you "only" a few megabytes of stack space!

### Warning!

One of the most common and basic mistakes you can make is to reference uninitialized variables, structs and array elements (e.g. using '+=' with an uninitialized integer, or assuming pointers are initialized to NULL). Get in the habit of initializing everything, and zero out entire structures or arrays if you have to!

## Warning!

It is a critical mistake to reference stack variables from outside of their context. Passing variables downwards to functions is fine, but don't try to pass pointers to parameters or stack variables upwards! Don't even think about doing it!

#### Don't ever do this:

```
int* foo1 (int* bar) {
   int foobar = *bar;
   return &foobar; // This is almost certainly wrong!
}
int* foo2() {
   int bar = 0;
   int* foobar;
   foobar = foo1(&bar); // Passing bar downwards is fine
   return foobar; // Normally fine, but wrong because of foo1
}
```

# Heap

Sometimes we can't know at compile time exactly how much memory we need. This is where dynamic memory comes in handy:

- Dynamic memory is issued from an area called the heap which is managed by the operating system.
- The heap is typically much larger than the stack by default.
- Storage is requested from the heap using the malloc system call which accepts a size (in bytes) and returns a pointer to a block of heap memory.
- Unlike the stack, no automatic unwinding ever occurs for the heap. When you're finished with heap memory it must be returned to the OS using the free system call.

# Heap

### Warning!

Calling malloc can return NULL if no memory is available!

### Warning!

Like the stack, heap memory is uninitialized. Don't forget to initialize the memory your heap-based pointers point to!

### Warning!

If you forget to return heap memory to the OS (for example in error cases), you will encounter memory leaks! This forgotten memory won't be available for use until the program terminates!

# Heap

#### Sample heap usage:

```
int* foo() {
    int* bar = (int*)malloc(sizeof(int));
    *bar = 1:
    return bar;
int main (int argc, char** argv) {
    int* bar;
    bar = foo();
    printf("%d\n", *bar); // Will print out "1"
    free(bar); // May be a good idea to set bar = NULL after
    return 0;
```

## **Endianness**

Endianness is an important consideration when working with C on various platforms:

- Endianness defines byte orders in memory.
- Intel's x86 architecture uses little endian semantics.
- Little endian means least significant bytes come first.
- System/161 uses big endian semantics.
- Big endian means most significant bytes come first, and is what you are logically used to.

Little endianness is a legacy of older processors, as it was slightly more efficient for some mathematical operations and also requires fewer instructions for casting values.

## **Endianness**

Here are what bytes look like in little and big endian:

```
unsigned int x = OxDEADBEEF;
Little endian: Least significant byte at lowest address
0 .. 7 8 .. 15 16 .. 23 24 .. 31
[ EF ] [ BE ] [ AD ] [ DE ]

Big endian: Most significant byte at lowest address
0 .. 7 8 .. 15 16 .. 23 24 .. 31
[ DE ] [ AD ] [ BE ] [ EF ]
```

## **Endianness**

Here is what the sample from file reading looks like when dumped on a little endian system:

```
offset = 0 : 0x00000000 0x01000000 0x02000000 0x03000000
offset = 16 : 0x04000000 0x05000000 0x06000000 0x07000000
offset = 32 : 0x08000000 0x09000000 0x0A000000 0x0B000000
offset = 48 : 0x0C000000 0x0D000000 0x0E000000 0x0F000000
offset = 64 : 0x10000000 0x11000000 0x12000000 0x13000000
offset = 80 : 0x14000000 0x15000000 0x16000000 0x17000000
offset = 96 : 0x1800000 0x1900000 0x1A000000 0x1B000000
offset = 112 : 0x1C000000 0x1D000000 0x1E000000 0x1F000000
offset = 128 : 0x20000000 0x21000000 0x22000000 0x23000000
offset = 144 : 0x24000000 0x25000000 0x26000000 0x27000000
```

# General Tips

#### A few generic tips for programming success:

- Use external resources.
- Use tools to help you when possible! Valgrind and GDB can save your life. Cscope and Ctags will save you time!
- Learn to use the C pre-processor. It is fairly powerful.
- Initialize all your variables that need to be initialized.
- Check the return code of every single system call that returns a value. Otherwise, you are asking for problems.
- Modularize, comment, and write clean and consistent code.
- Compile and test frequently on expected inputs and outputs.
- Use source control. This is "not optional".

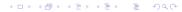

## Useful Resources

- The Linux man pages.
  - System calls are in chapter 2 (e.g. man 2 open).
  - Library calls are in chapter 3 (e.g. man 3 strcpy).
  - Searchable and hyperlinked man pages: linux.die.net/
- Wikipedia.
- Various "pitfalls of C" and "expert C tricks" pages.
  - Bit Twiddling Hacks: graphics.stanford.edu/~seander/bithacks.html
  - Beej's Guide to Network Programming: beej.us/guide/bgnet/

### The End

Congratulations! You're on your way to becoming an expert C programmer! Everyone will want to use your OS!

Questions?